# НЕСКУЧНАЯ ИНФОРМАТИКА

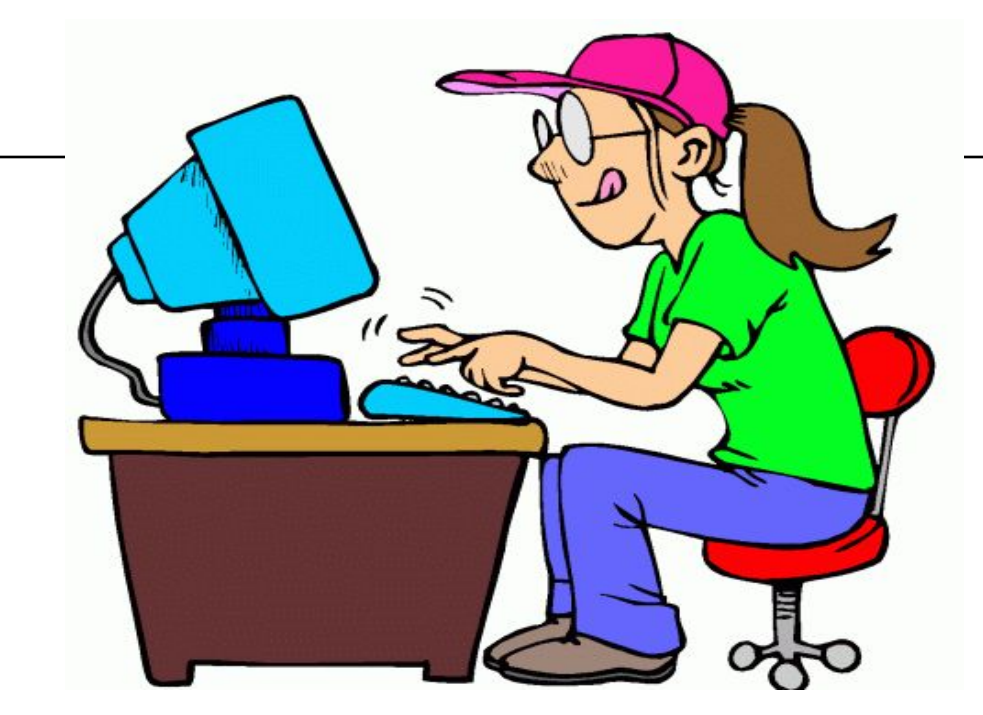

Викторина по информатике для студентов 1 курса

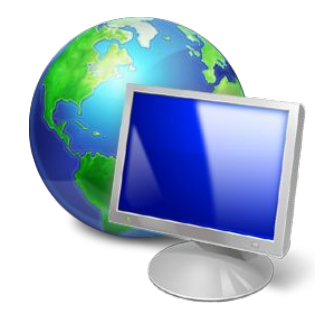

# Разминка

I тур

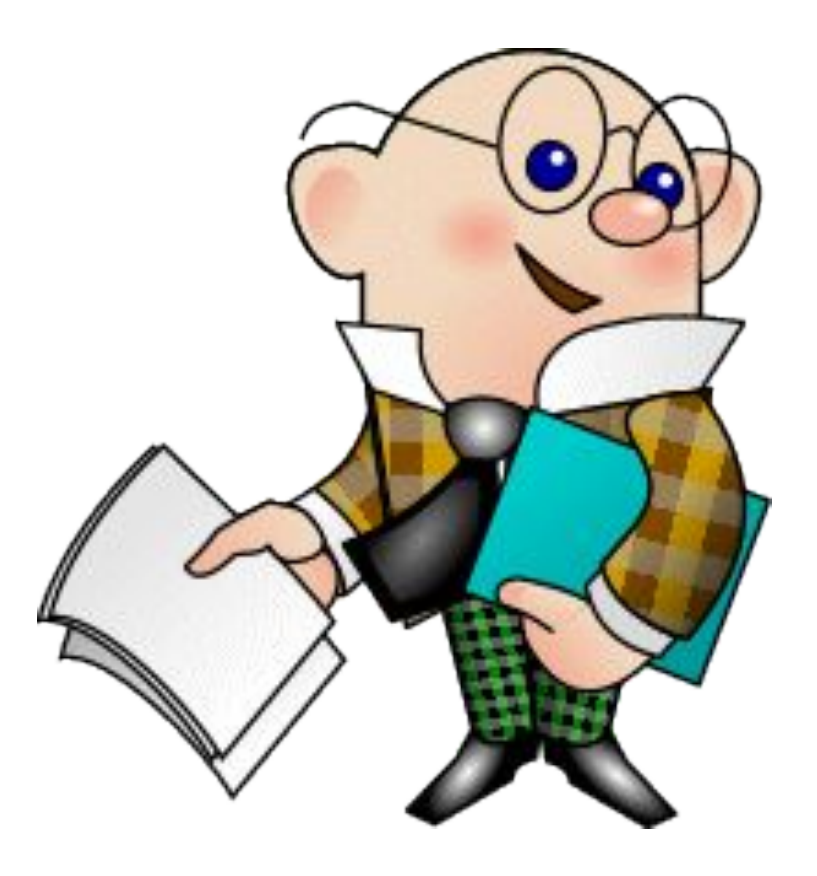

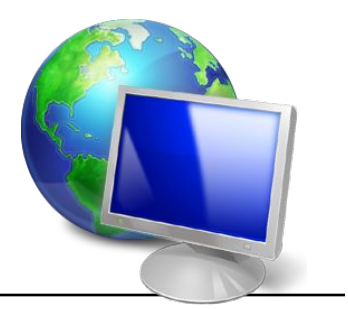

- **1. Действие производимое с клавишей 2. Неправильная запись в программе**
- **3. Ноль или единица в информатике**
- **4. Специальная программа, выполняющая нежелательные для пользователя действия на компьютере**
- **5. Адресуемый элемент памяти**

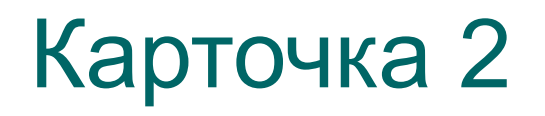

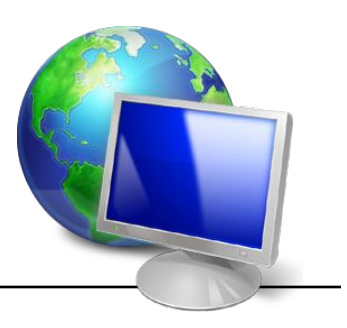

- Строго определенная  $1<sub>1</sub>$ последовательность действий при решении задачи
- Указание исполнителю  $2<sup>1</sup>$
- Проблема, которую надо решить  $3.$
- Устройство ЭВМ, служащее для  $\overline{4}$ . отображения текстовой и графической информации
- Графический способ  $5.$ представления информации

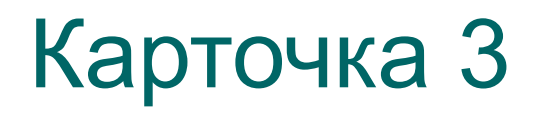

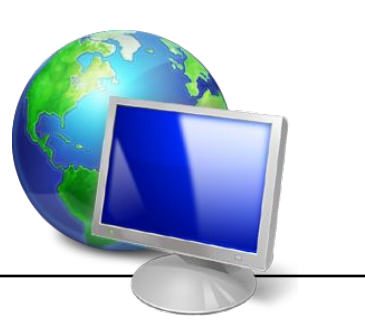

- **1. Простейший прибор для вычислений**
- **2. Так называют специалистов в своей области**
- **3. «Мозг» компьютера**
- **4. Взломщик компьютерных программ**
- **5. Популярный среди школьников вид компьютерных программ**

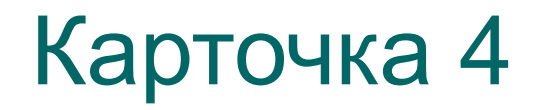

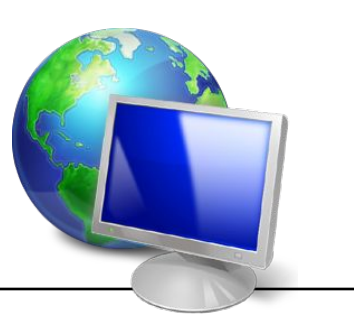

- **1. Печатающее устройство**
- **2. Указатель местоположения на экране**
- **3. Состояние, в котором включенный компьютер не реагирует на действия пользователя**
- **4. Место хранения информации**
- **5. Начинающий пользователь**

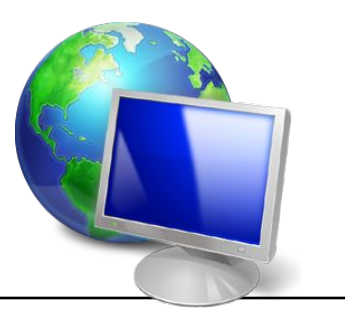

- **1. Как на компьютерном жаргоне называется совокупность аппаратных средств**
- **2. Всемирная глобальная сеть**
- **3. Карманное вычислительное устройство**
- **4. Знак, используемый для отделения целой части от дробной в информатике**
- **5. Как называется человек фанат компьютерных игр**

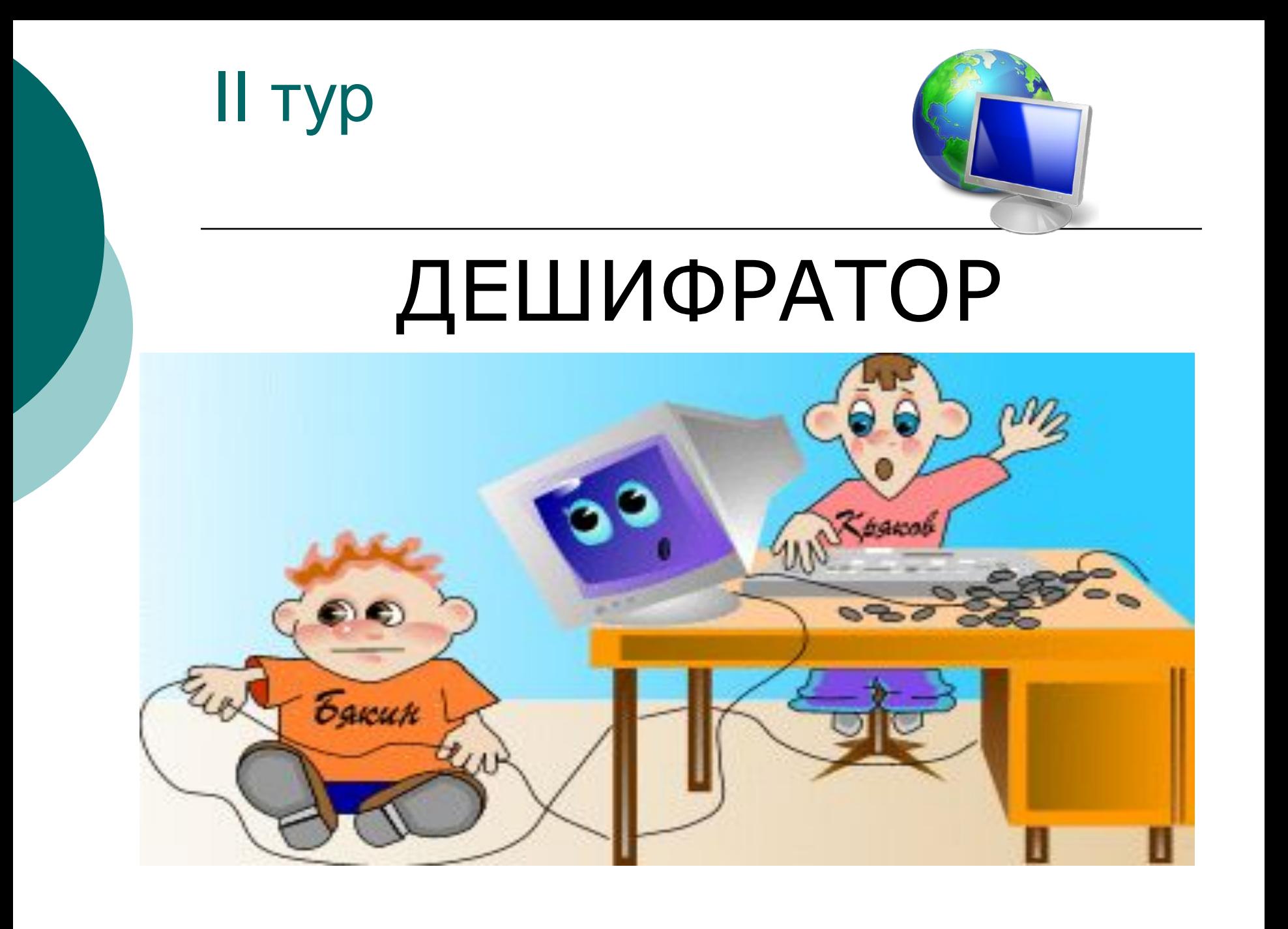

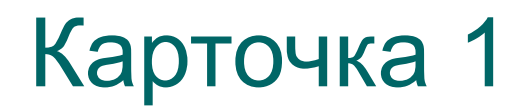

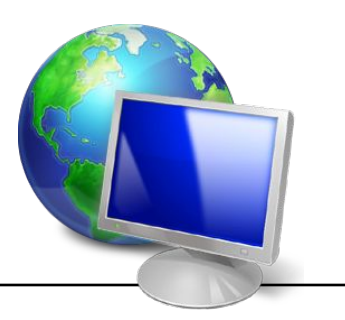

- **1. Компьютер лучший друг.**
- **2. Скажи мне, какой у тебя компьютер, и я скажу, кто ты.**
- **3. Компьютер памятью не испортишь.**

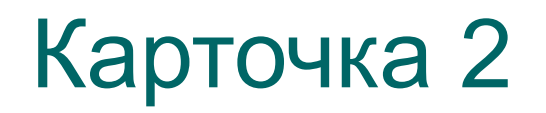

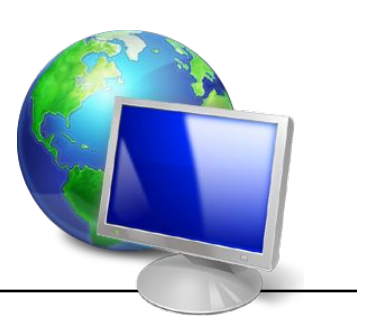

- **1. По ноутбуку встречают, по уму провожают.**
- **2. На IBM PC «яблоки» не растут.**
- **3. Дарёному компьютеру в системный блок не заглядывают**.

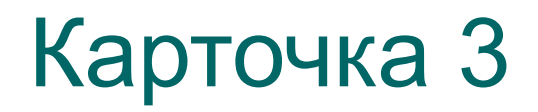

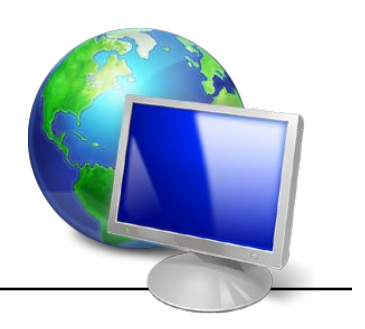

- **1. В Силиконовую долину со своим компьютером не ездят.**
- **2. Мал микропроцессор (или ноутбук), да дорог.**
- **3. Семь раз подумай один раз апгрейдируй.**

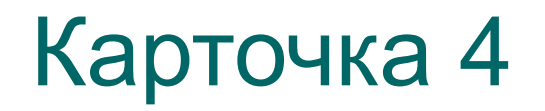

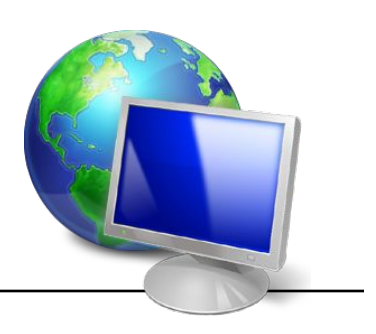

- **1. Утопающий за «F1» хватается.**
- **2. DOS всему начало.**
- **3. Не всё WINDOWS, что висит.**

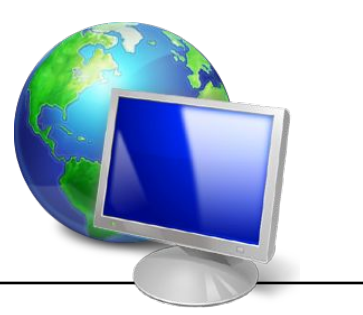

- 1. **Семь бед один «Reset».**
- **2. Бит байт бережёт.**
- **3. Что из Корзины удалено, то пропало.**

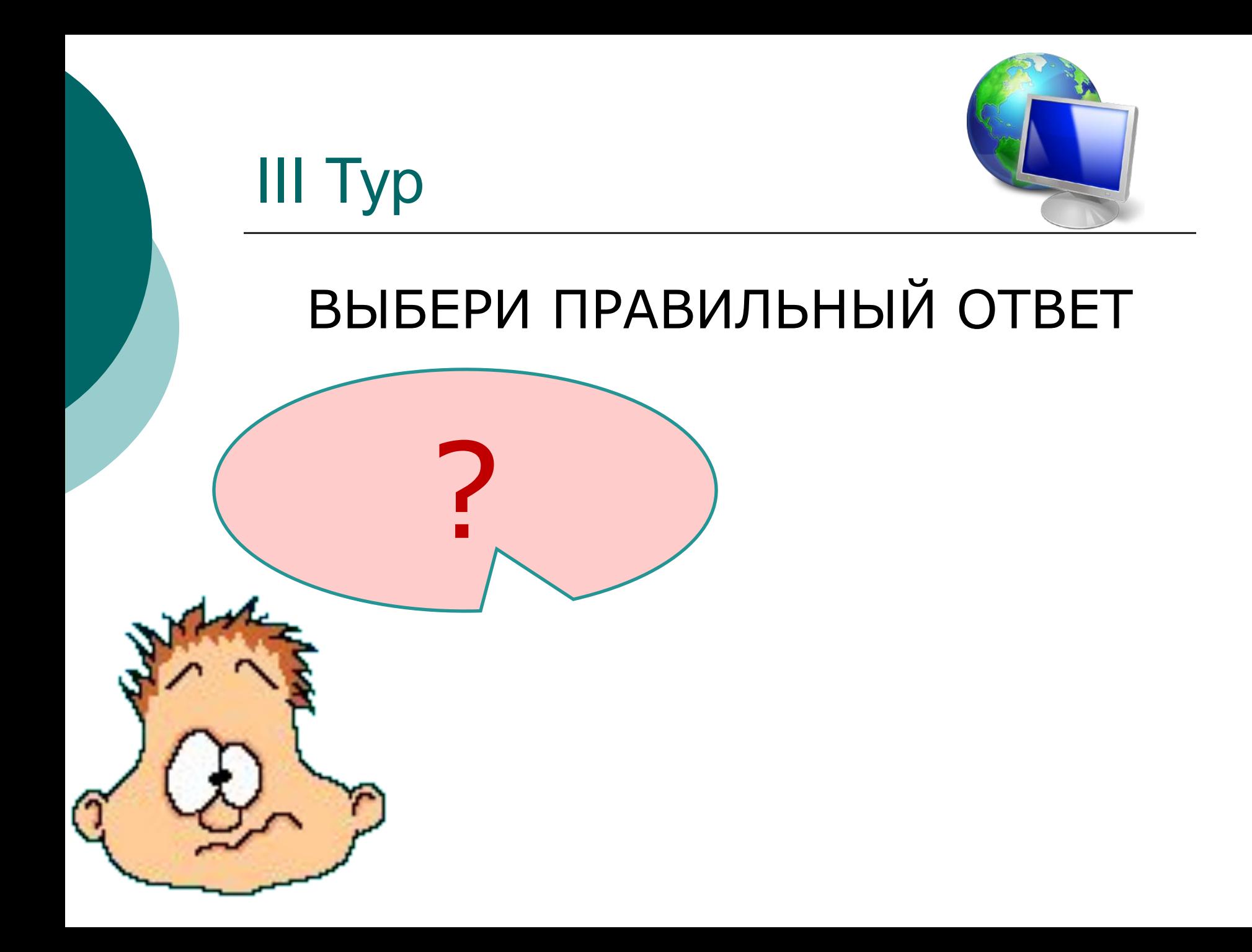

#### **1. Машины первого поколения были созданы на основе:**

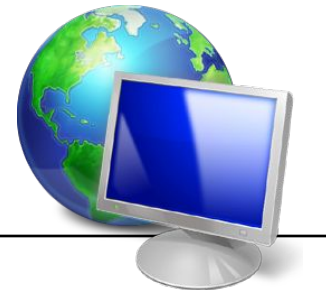

- ⚪ зубчатых колес;
- ⚪ транзисторов;
- ⚪ электронно-вакуумных ламп;
- ⚪ реле.

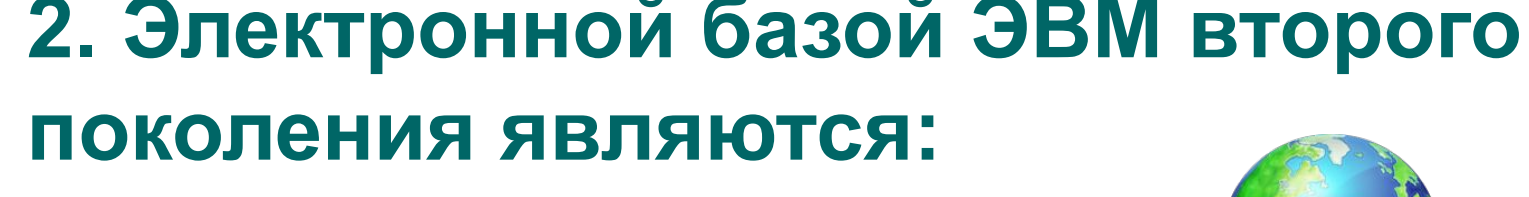

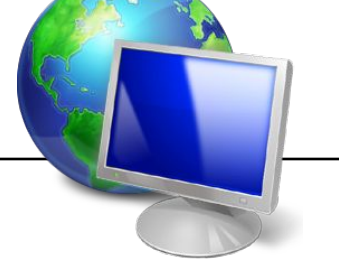

- ⚪ полупроводники;
- ⚪ электронные лампы;
- ⚪ интегральные микросхемы;
- ⚪ БИС, СБИС.

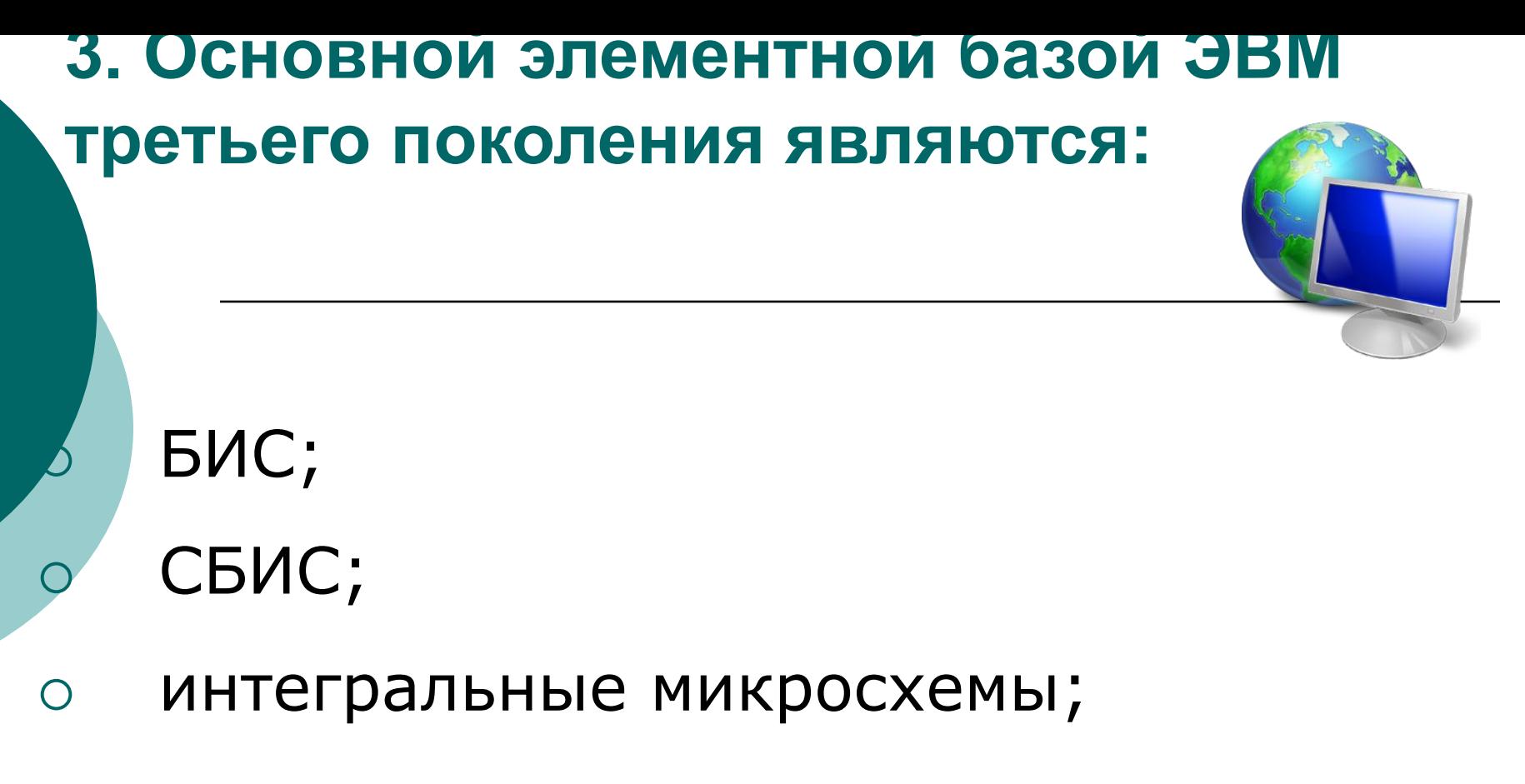

⚪ транзисторы.

**4. Основной элементной базой ЭВМ четвертого поколения являются:**

⚪ полупроводники;

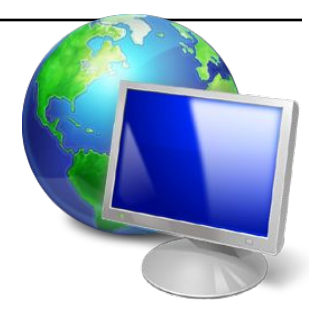

- ⚪ СБИС (микропроцессоры);
- ⚪ электромеханические схемы;
- 
- 
- ⚪ электровакуумные лампы.

### **5. Информацию, изложенную на доступном для получателя языке, называют:**

- ⚪ понятной;
- ⚪ актуальной;
- ⚪ полезной;
- ⚪ достоверной.

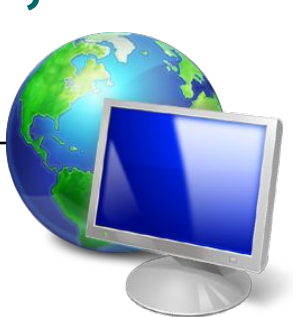

**6. Информацию, не зависящую от личного мнения или суждения, называют:**

- ⚪ достоверной;
- ⚪ полной;
- ⚪ объективной;
- ⚪ актуальной.

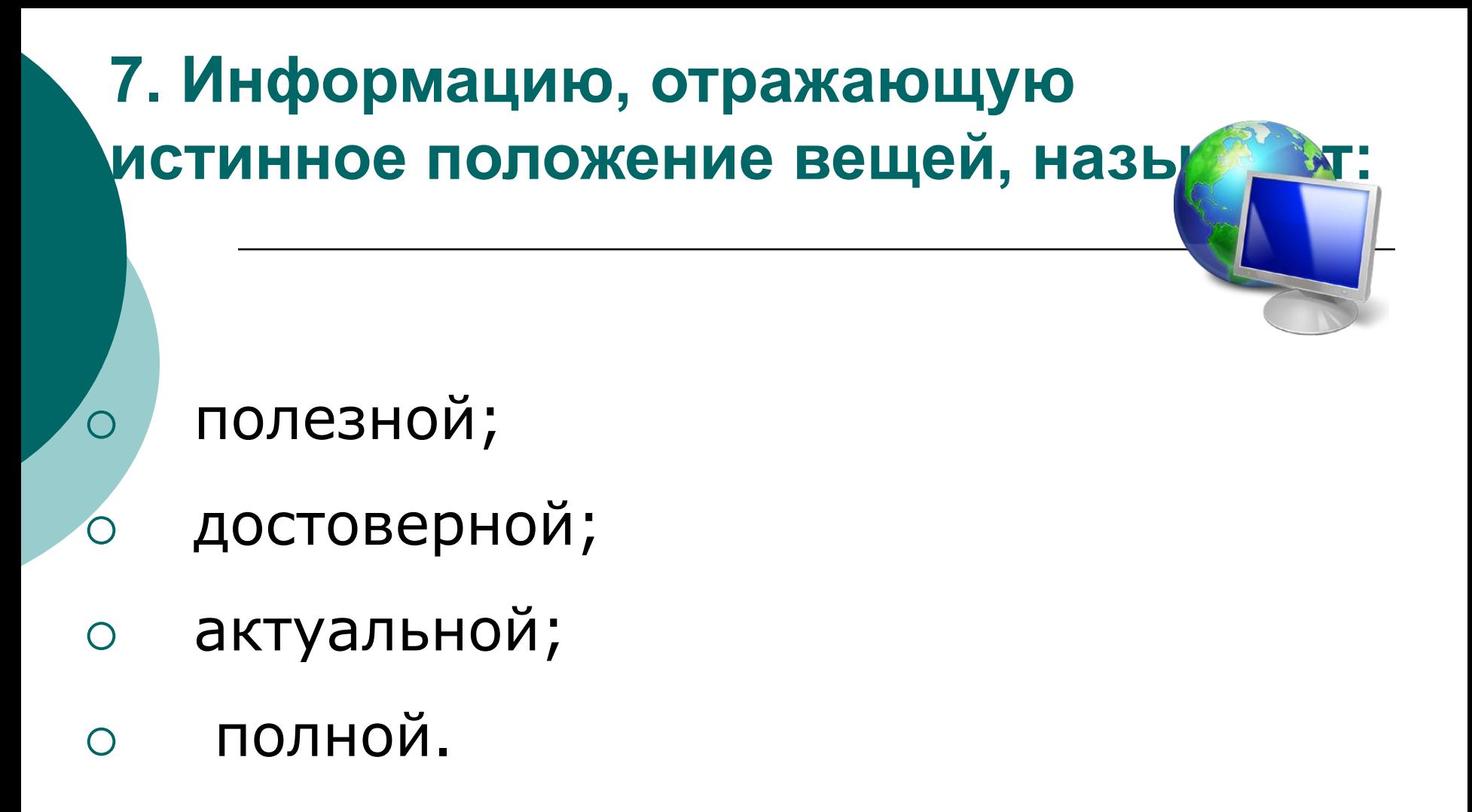

**8. Информацию, существенную и важную в настоящий момент, называют:**

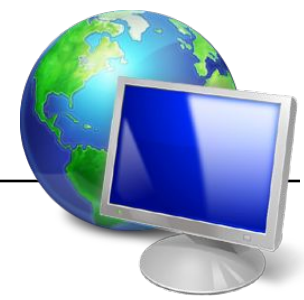

- полной;
- ⚪ достоверной;
- ⚪ актуальной;
- ⚪ полезной.
- ⚪ комариный укус.
- ⚪ звук грома;
- запах духов;
- картина;

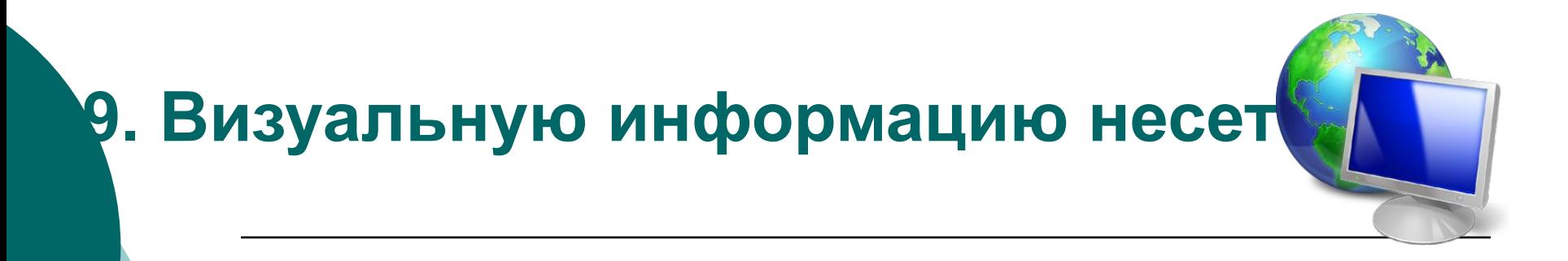

**10. Хранение информации невозможно без:**

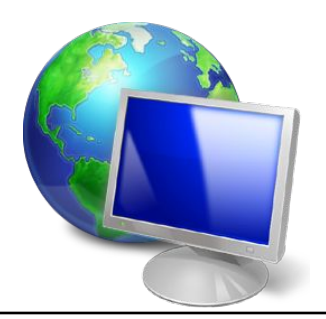

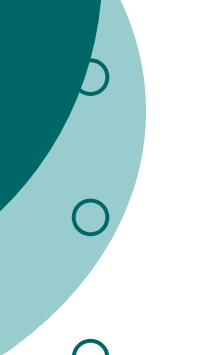

⚪ библиотек, архивов;

⚪ компьютера;

- ⚪ носителя информации;
- ⚪ печатной продукции (книг, газет, фотографий).

### **11. Сигнал называют аналоговым, если:**

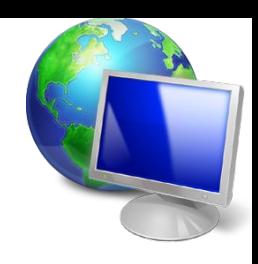

- ⚪ он несет какую-либо информацию;
- ⚪ он непрерывно изменяется по амплитуде во времени;
- ⚪ он может принимать конечное число конкретных значений;
- ⚪ он несет текстовую информацию.

### **12. Сигнал называют дискретным, если:**

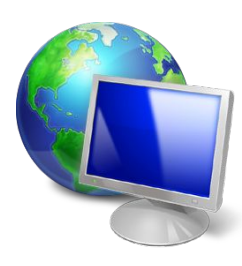

⚪ он может принимать конечное число конкретных значений;

- ⚪ он несет текстовую информацию;
- ⚪ он несет какую-либо информацию;
- ⚪ он непрерывно изменяется по амплитуде во времени.

**13. Информационными процессами называются действия, связанные с:**

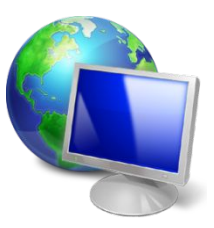

⚪ созданием глобальных информационных систем;

- ⚪ организацией всемирной компьютерной сети;
- ⚪ получением (поиском), хранением, передачей, обработкой и использованием информации;
- ⚪ разработкой новых персональных компьютеров.

### **14. Обработка информации – это процесс ее:**

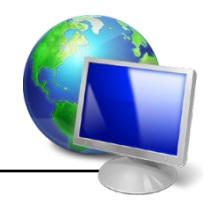

- ⚪ преднамеренного искажения;
- ⚪ интерпретации (осмысления) при восприятии;
- ⚪ преобразования к виду удобному для передачи;
- ⚪ преобразования из одного вида в другой в соответствии с формальными правилами.

#### **15. В теории кодирования и передачи сообщений бит это:**

- ⚪ восьмиразрядный двоичный код для кодирования одного символа;
- ⚪ знак двоичного алфавита (0 или 1);
- ⚪ информационный объем любого сообщения;
- ⚪ символ латинского алфавита.

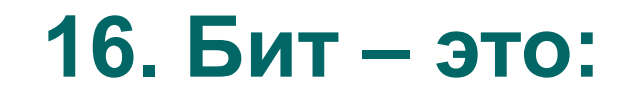

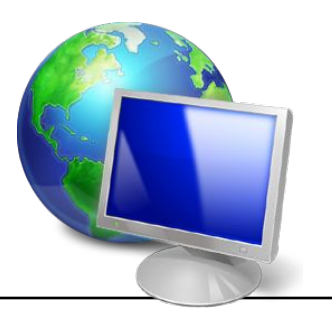

- число в двоичной системе;  $\overline{O}$
- наименьшая единица измерения  $\overline{O}$ информации;
- число 10;  $\overline{O}$
- ячейка памяти.  $\bigcap$

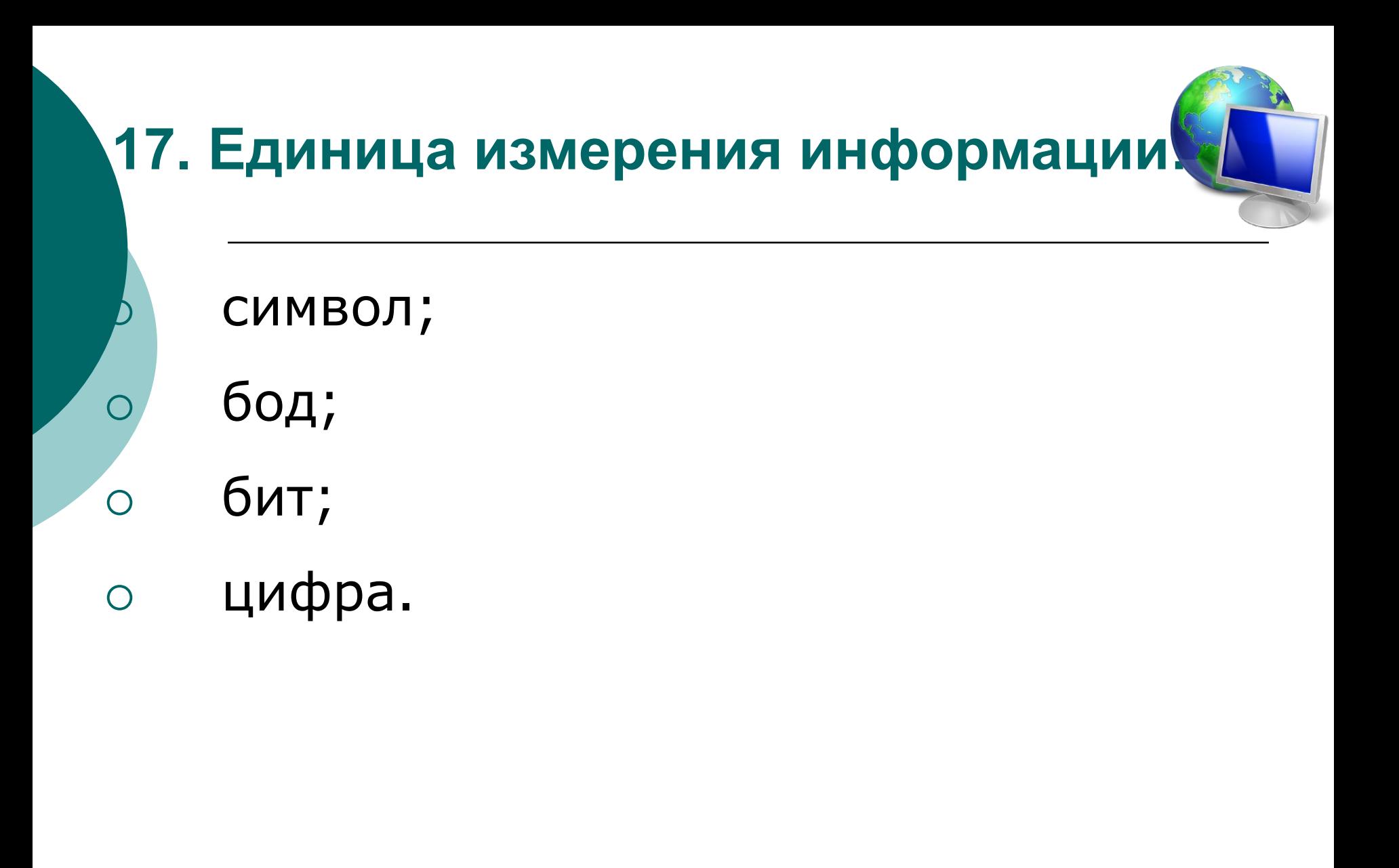

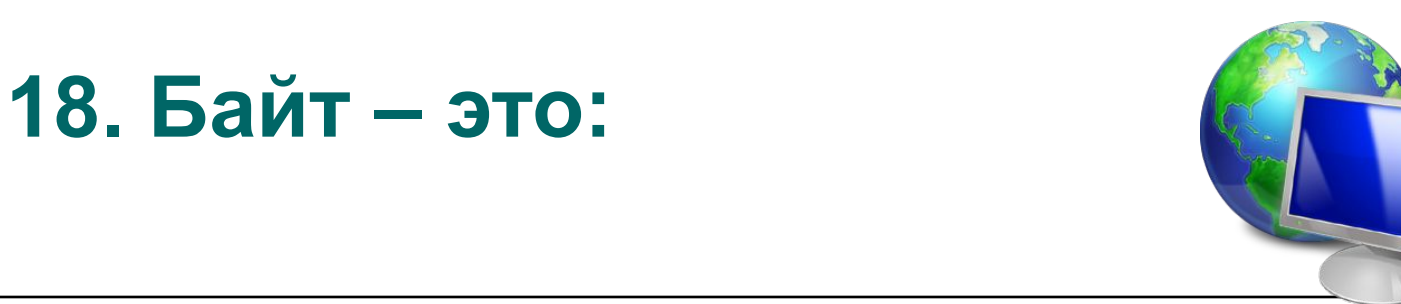

- ⚪ 10 бит;
- ⚪ 8 бит;
- ⚪ 4 бита;
- ⚪ 2 бита.

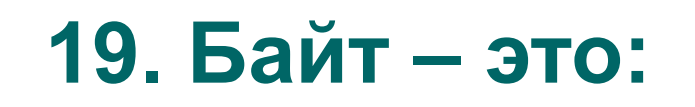

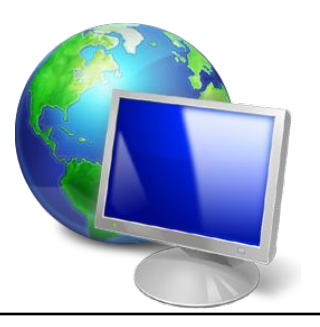

- единица измерения информации;  $\overline{O}$
- ячейка памяти;  $\overline{O}$
- число 8;  $\overline{O}$
- участок на диске.  $\bigcirc$

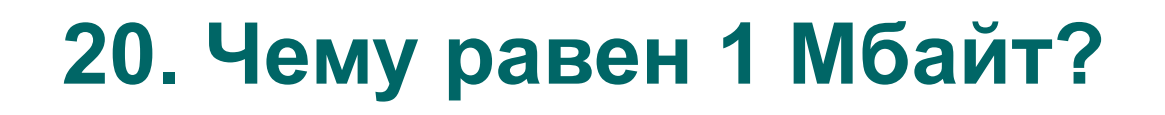

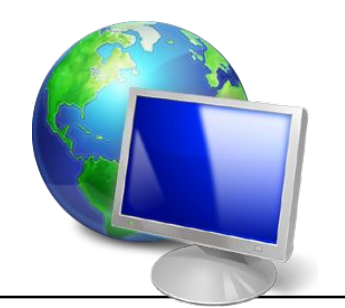

- ⚪ 1024 байт;
- ⚪ 106 бит;
- ⚪ 106 байт;
- ⚪ 1024 Кбайт.

**21. Получено сообщение, информационный объем которого**  равен 32 битам. Чему равен этот объем **в байтах?**

- ⚪ 5;  $0 \t 4;$
- $\circ$  2;

 $\circ$  3.

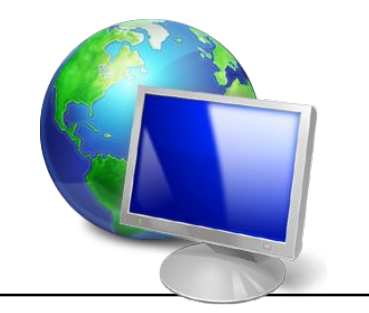

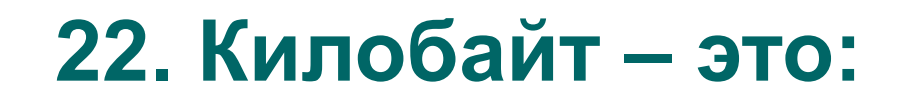

- ⚪ 100 байт;
- ⚪ 1000 байт;
- ⚪ 1024 байта;
- ⚪ 512 байт.

### **23. Чему равен 1 Кбайт?**

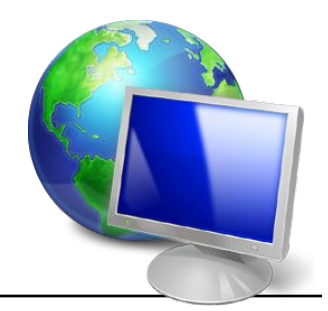

- $1000$  бит;
- 103 байт;
- $1024$  бит;
- $2^{10}$  байт.

### **24. Чему равен 1 Гбайт?**

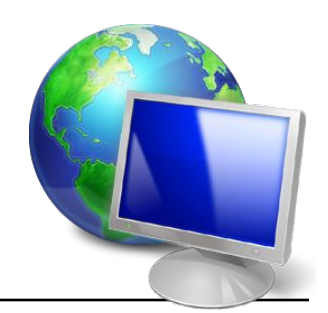

- $\circ$  2<sup>10</sup> Мбайт;
- ⚪ 1000 000 Кбайт;
- ⚪ 103 Мбайт;
- ⚪ 1000 Мбит.

**25. В какой из последовательностей единицы измерения информации указаны в порядке возрастания:**

- ⚪ байт, мегабайт, килобайт, гигабайт; ⚪ байт, килобайт, мегабайт, бит;
- ⚪ байт, килобайт, мегабайт, гигабайт;
- ⚪ мегабайт, килобайт, гигабайт, бай

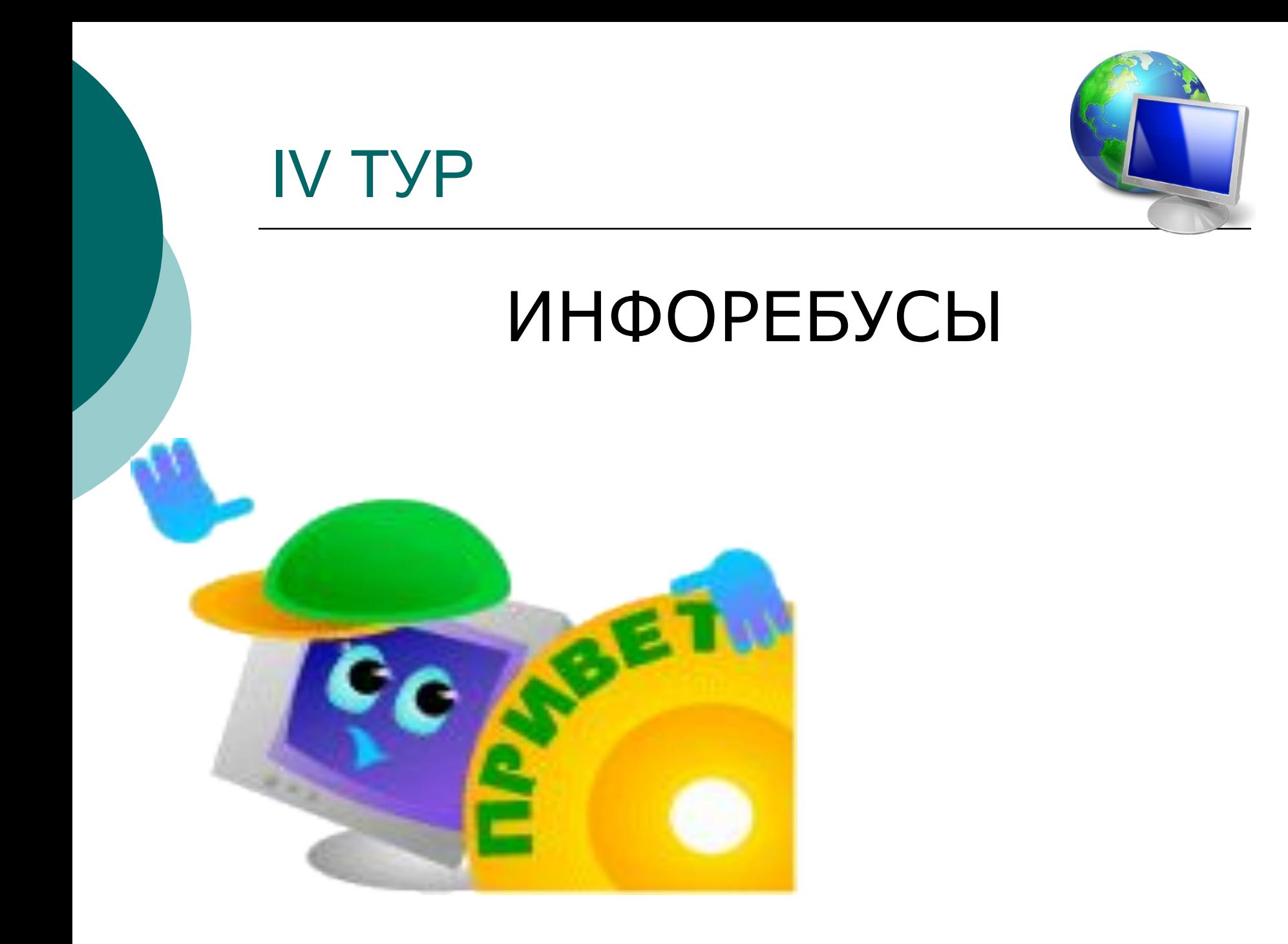

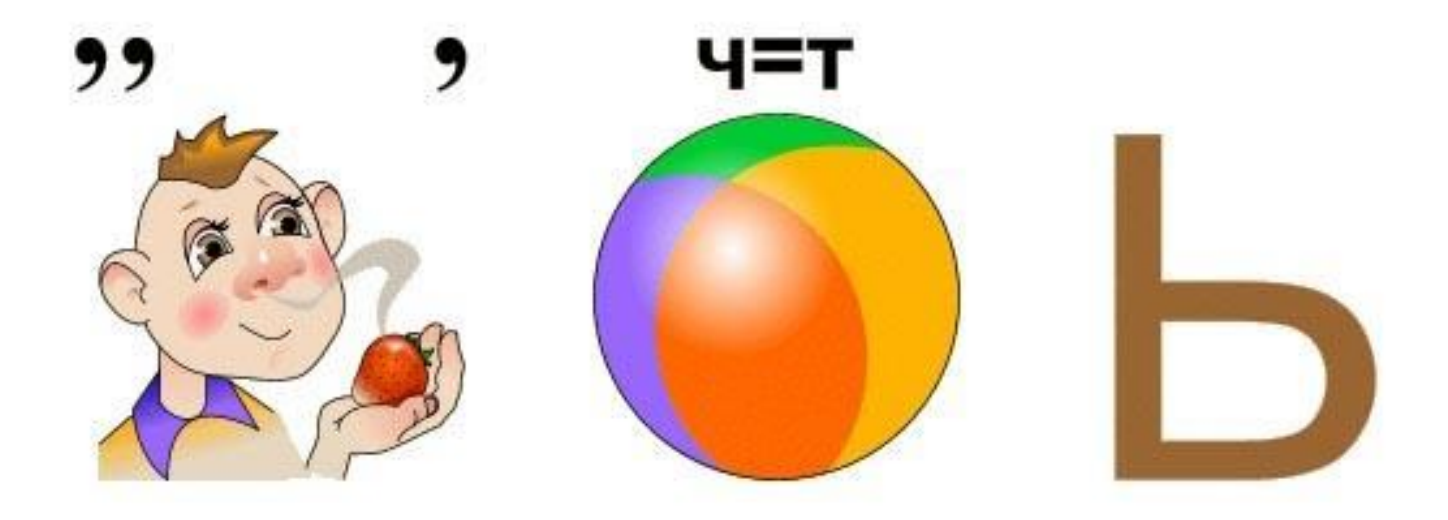

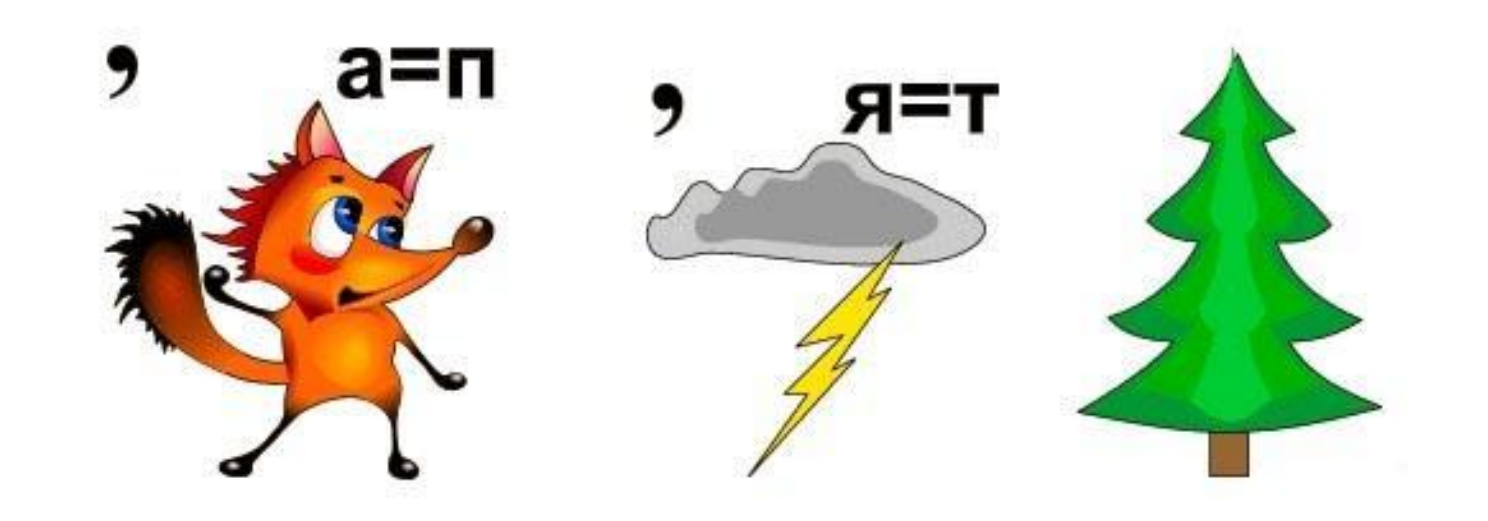

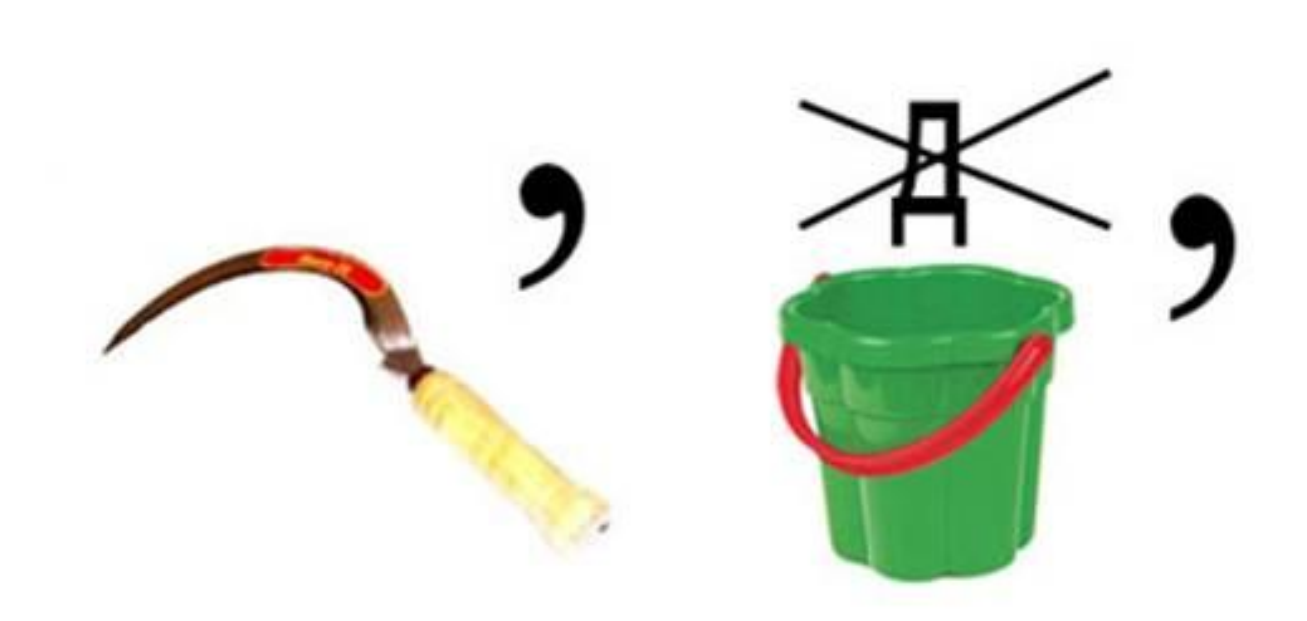

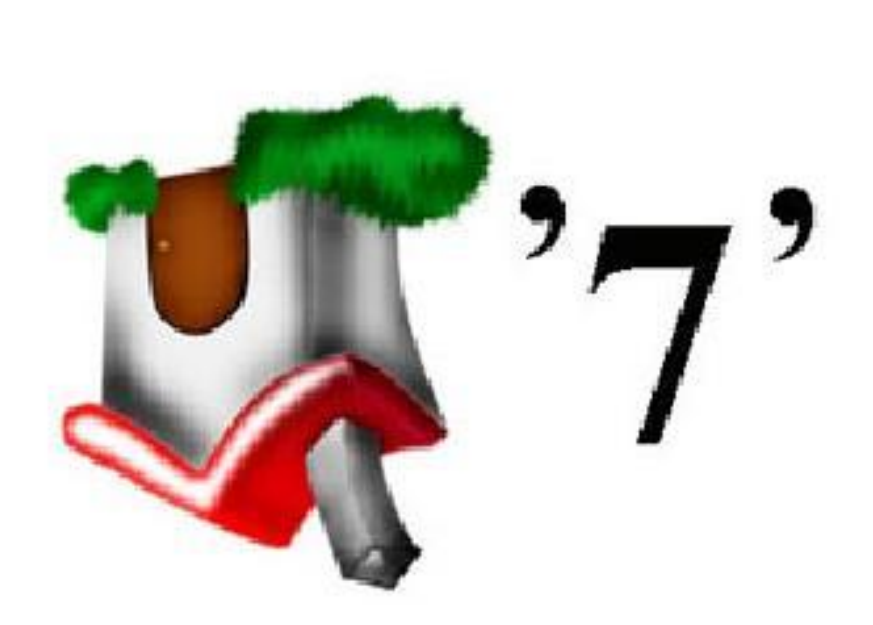

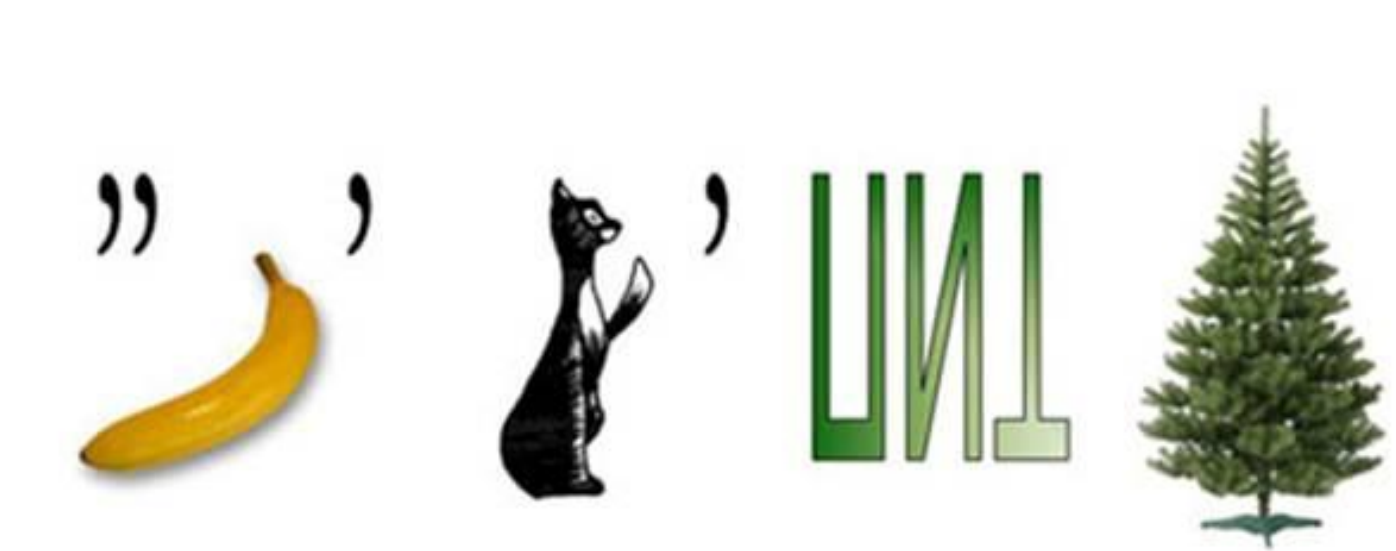

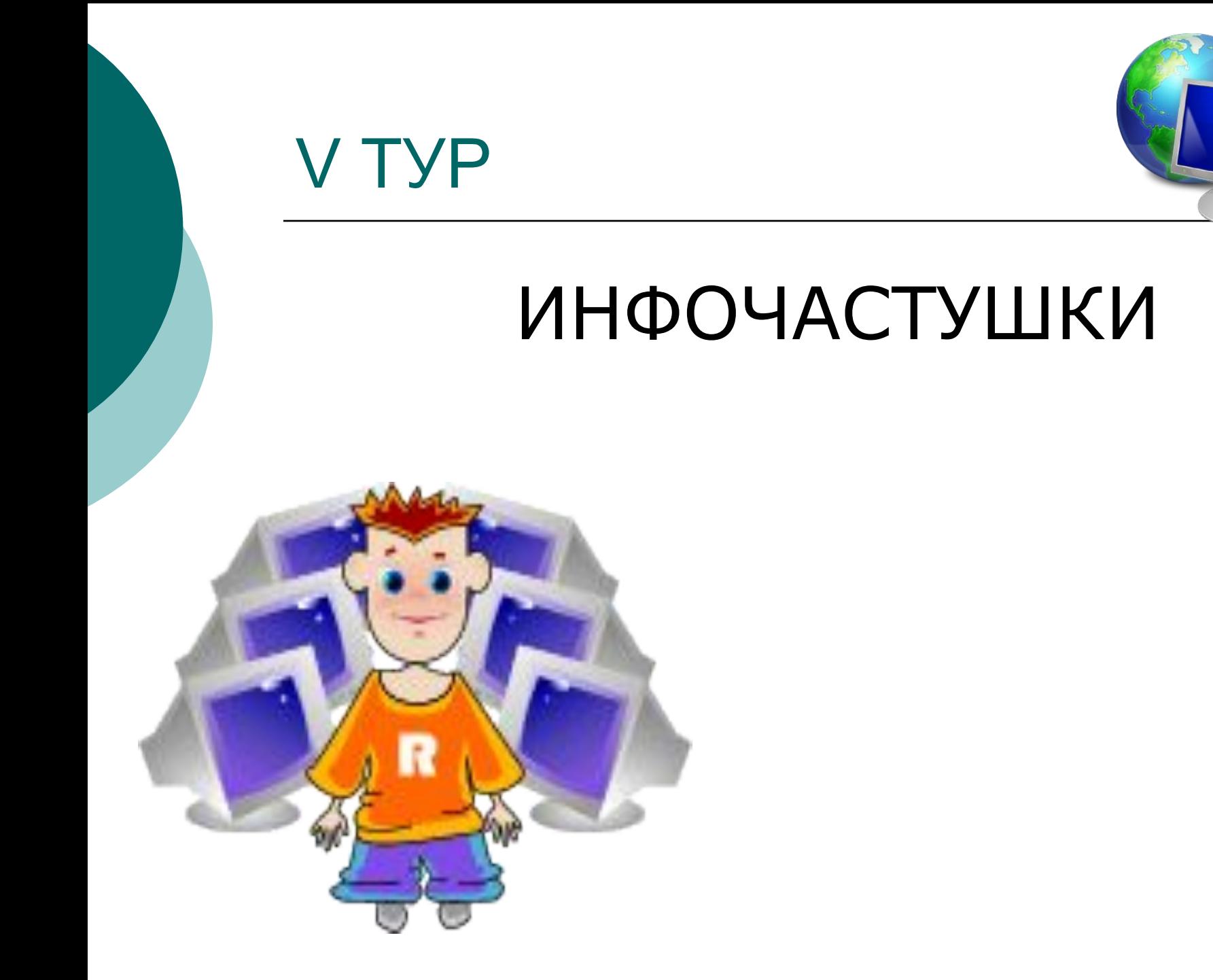

### No 1

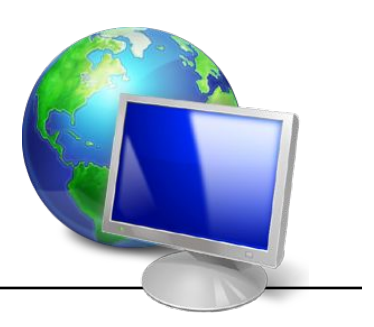

Эту … даже мама Может смело в руки брать. У неё на спинке кнопки, ǿтоб программы выбирать

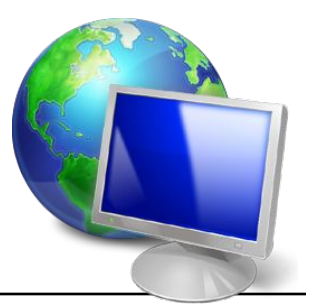

### № 2

Наверху машины всей

Размещается …–

Словно смелый капитан!

А на нем – горит экран.

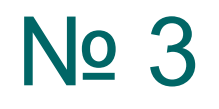

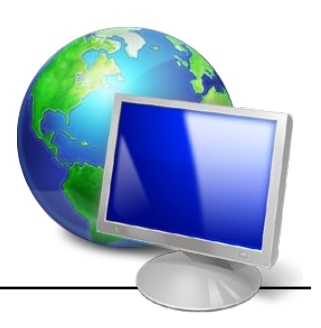

Под дисплеем – главный блок, Там бежит электроток К самым важным микросхемам. Этот блок зовут "…".

#### No 4

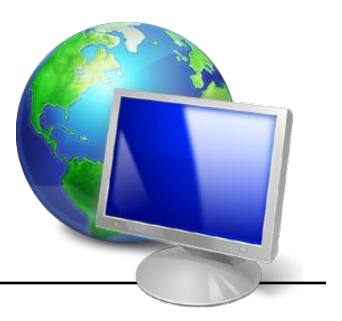

Это вот –…

Вот, где пальцам физкультура

И гимнастика нужны!

Пальцы прыгать тут должны

### No 5

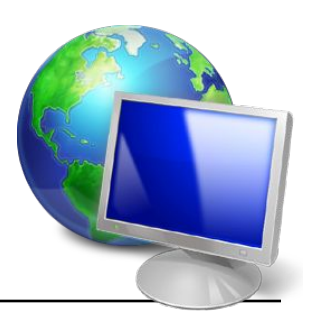

Оглянитесь, все, вокруг! Вот...- верный друг. Он всегда тебе поможет: Сложит, вычтет и умножит!

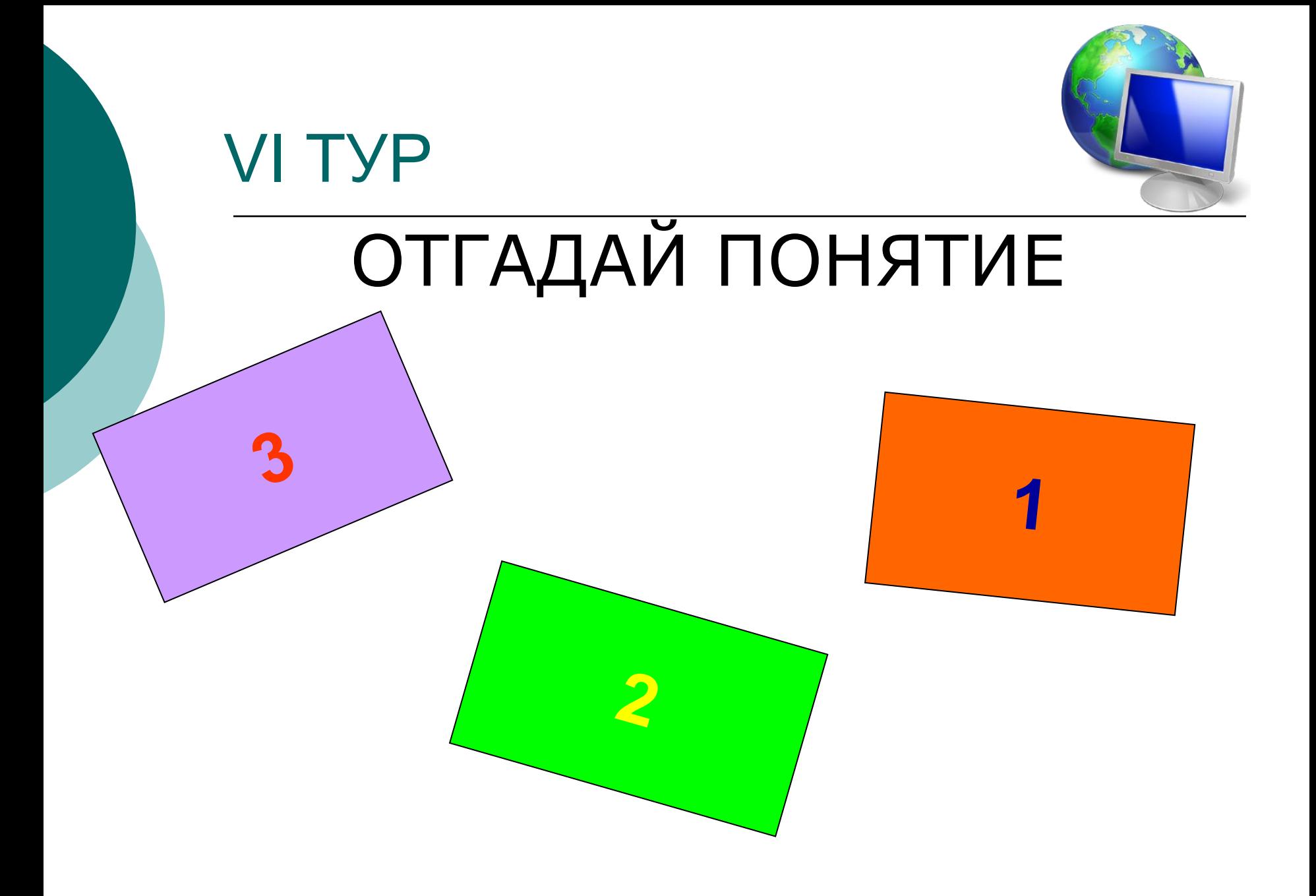

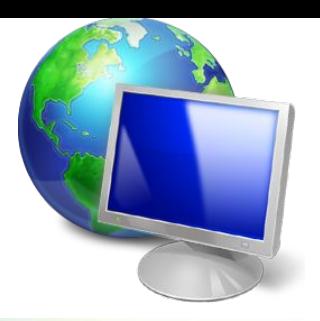

#### **Вопрос №1** а) Это или 1 или 0, иного быть не может. (3 балла)

б) Об этом говорят, когда идет речь о данных, об объеме информации. (2 балла)

в) Единица измерения информации.  $(16a)$ 

**Ответ** 

#### Вопрос №2

**Ответ**

**:**

а) Она встречается в программе, в вычислениях, в рассуждениях. (3 балла)

б) Хорошие ученики ее находят сразу, а плохие ее вообще не могут найти. (2 балла)

в) Она появляется из-за того, что вы неправильно думали, неправильно вычисляли. (1 балл)

**ка**

Вопрос №3

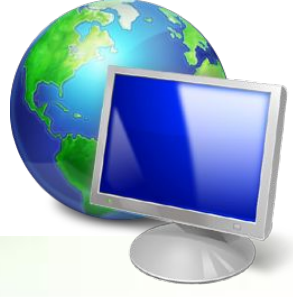

а) В персональном компьютере ее много. Она есть внутри и снаружи. (3 балла)

б) О ней говорят, что в молодости она хорошая, а в старости пропадает. Ее можно тренировать. (2 балла)

в) В ней хранится информация. (1 балл)

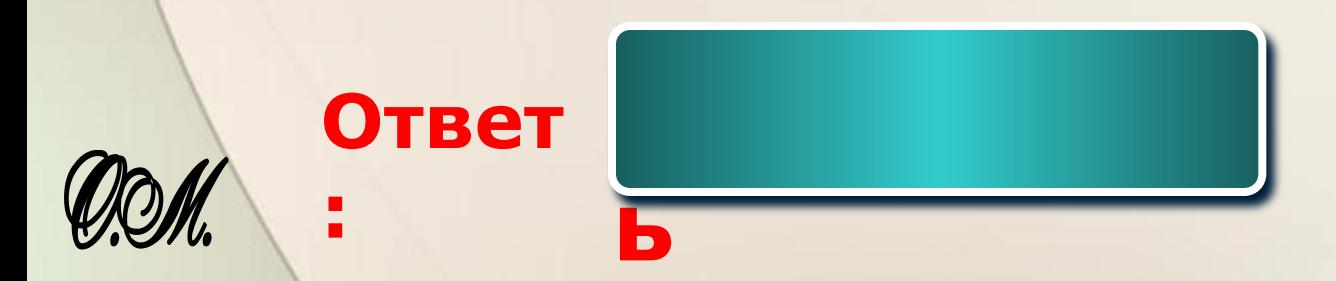

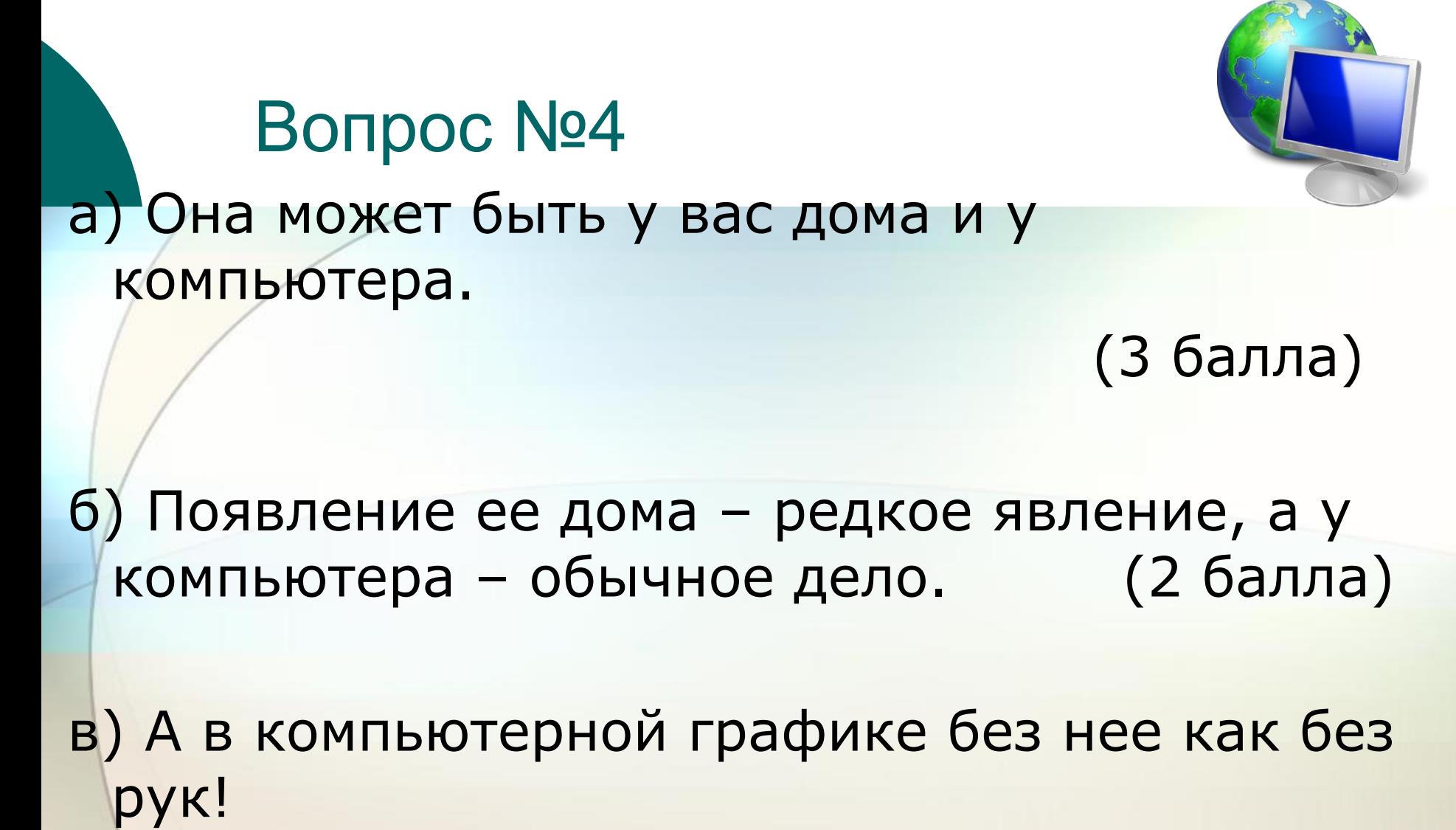

(1 балл)

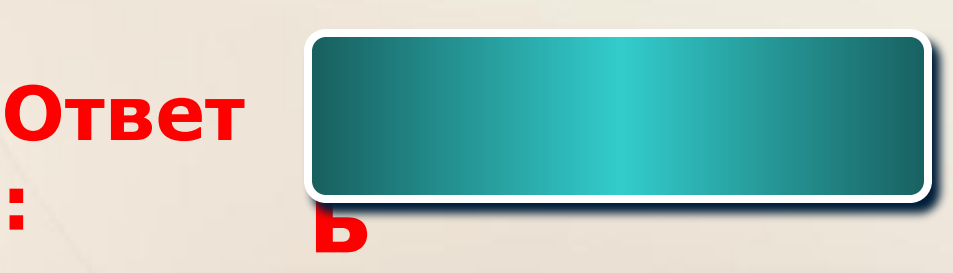

**:**

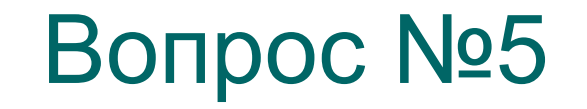

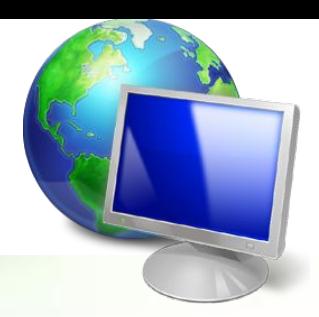

а) Это бывает в каждой программе. (3 балла)

#### б) Оно помогает вам выбрать нужные команды.

(2 балла)

в) Это подают в ресторане. (1 балл)

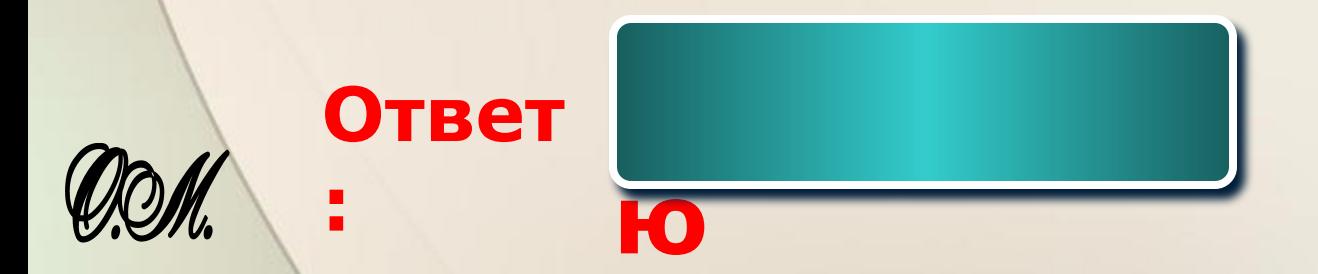

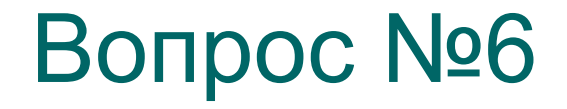

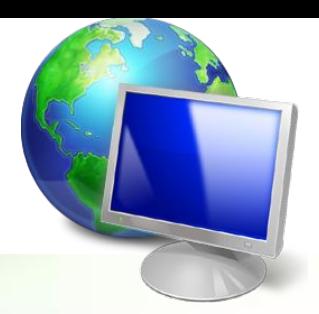

а) Это нужно и программисту, и пользователю, и секретарю. (3 балла)

б) Так называют человека, который создает газету. (2 балла)

в) Без него нельзя создать текст. (1 балл)

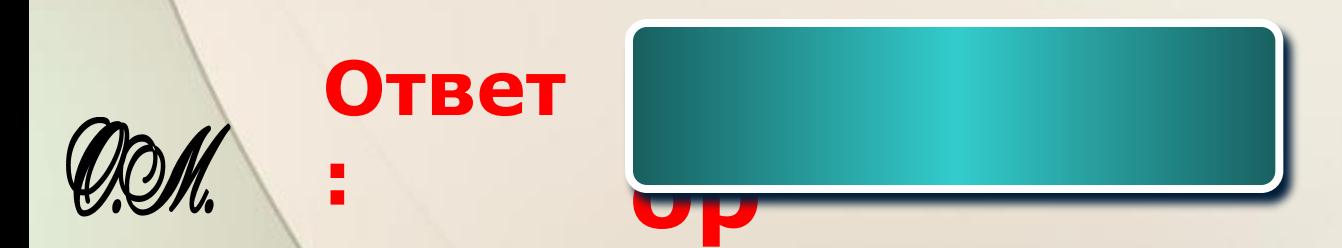

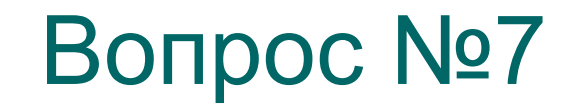

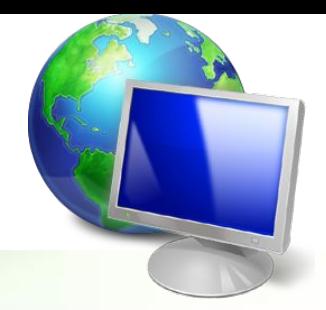

а) Без него человек не смог бы разговаривать.

(3 балла)

б) Он бывает формальный и естественный. (2 балла)

в) На нем объясняются все программисты с ЭВМ. (1 балл)

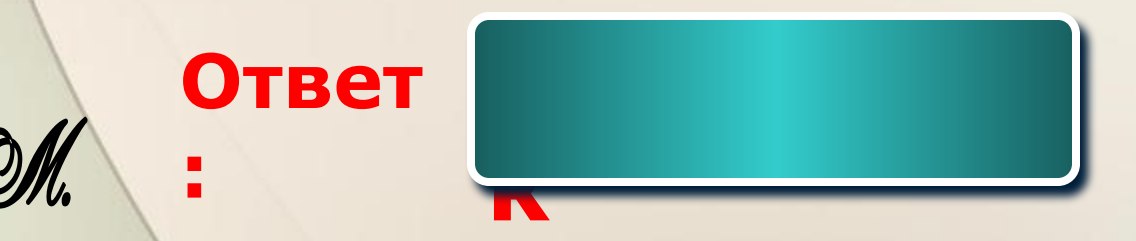

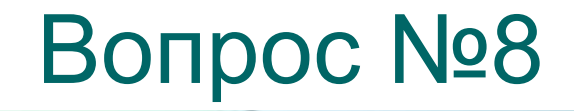

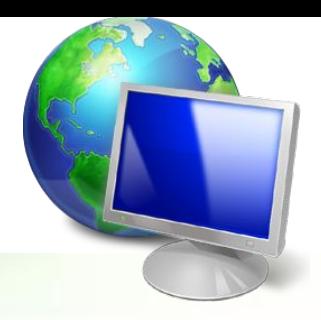

а) Это бывает на экране. (3 балла)

б) Его можно перемещать. (2 балла)

в) Он отмечает позицию, куда вводим информацию. (1 балл)

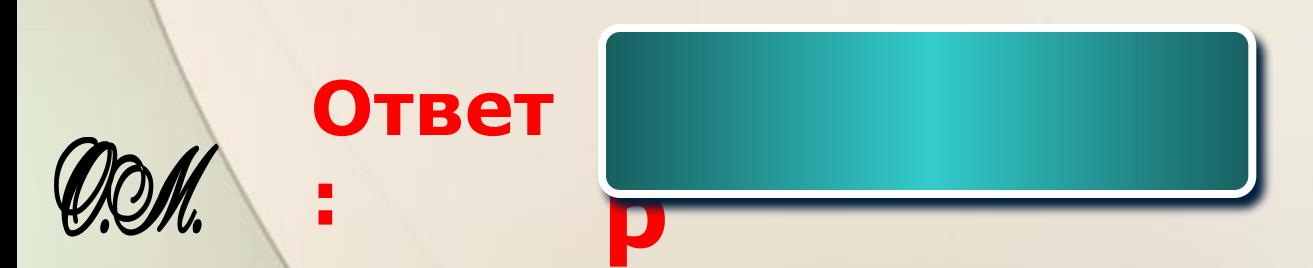

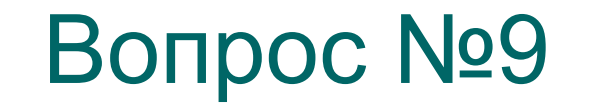

**:**

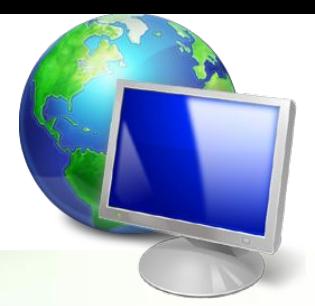

а) Она есть у автомобиля.

(3 балла)

б)Без нее невозможно представить архитектуру современного компьютера. (2 балла)

в) Она передаёт данные между функциональными блоками компьютера. (1 балл)

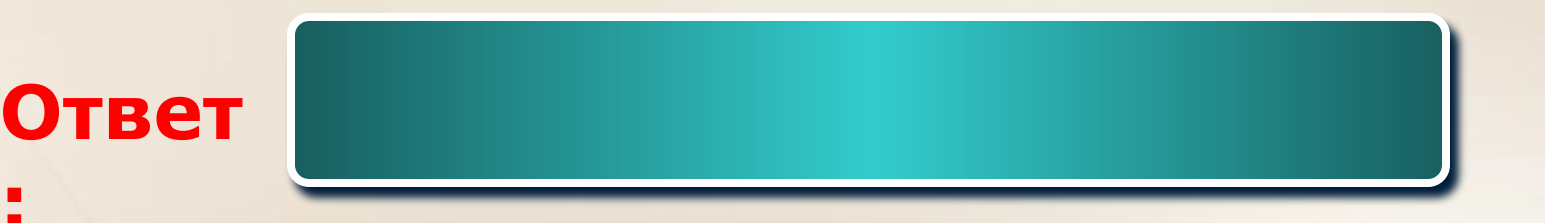

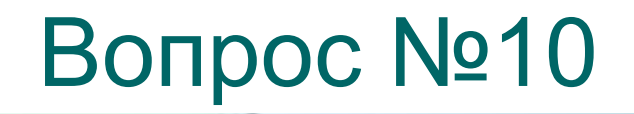

**Ответ**

**:**

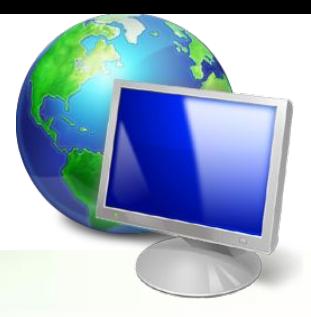

а) Так называют иногда маленькую девочку

(3 балла)

б) Она бывает канцелярская

**кнопка**

(2 балла)

в)Она располагается на передней панели системного блока

(1 балл)

#### Подводим итоги

I место II место III место IV место V место